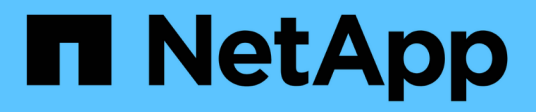

## **Rest API-Management mit System Manager**

ONTAP 9

NetApp May 09, 2024

This PDF was generated from https://docs.netapp.com/de-de/ontap/concept\_rest\_overview.html on May 09, 2024. Always check docs.netapp.com for the latest.

# **Inhalt**

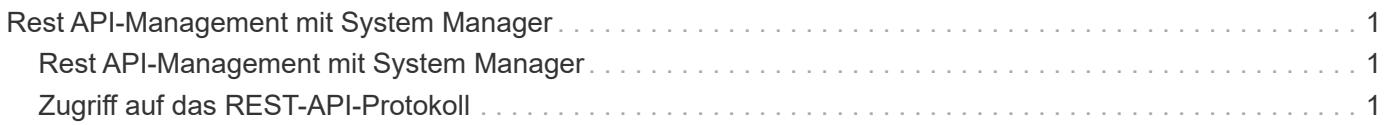

## <span id="page-2-0"></span>**Rest API-Management mit System Manager**

### <span id="page-2-1"></span>**Rest API-Management mit System Manager**

Das REST-API-Protokoll erfasst die API-Aufrufe von System Manager bei ONTAP. Sie können das Protokoll verwenden, um die Art und die Reihenfolge der Anrufe zu verstehen, die für die Ausführung der verschiedenen ONTAP-Verwaltungsaufgaben erforderlich sind.

#### **So verwendet System Manager das REST-API- und das API-Protokoll**

ES gibt mehrere Möglichkeiten, AUF welche Weise REST-API-Aufrufe vom System Manager an ONTAP ausgegeben werden.

#### **Wann gibt System Manager API-Aufrufe aus**

Im Folgenden finden Sie die wichtigsten Beispiele, wenn System Manager Probleme mit ONTAP-REST-API-Aufrufen hat.

#### **Automatische Seitenaktualisierung**

System Manager gibt API-Aufrufe im Hintergrund automatisch aus, um die angezeigten Informationen, z. B. auf der Dashboard-Seite, zu aktualisieren.

#### **Aktion nach Benutzer anzeigen**

Ein oder mehrere API-Aufrufe werden ausgegeben, wenn Sie eine bestimmte Speicherressource oder eine Sammlung von Ressourcen aus der System Manager-Benutzeroberfläche anzeigen.

#### **Aktion vom Benutzer aktualisieren**

Ein API-Aufruf wird ausgegeben, wenn Sie eine ONTAP-Ressource in der System Manager-Benutzeroberfläche hinzufügen, ändern oder löschen.

#### **Erneutes Ausstellen eines API-Aufrufs**

Sie können einen API-Aufruf auch manuell neu erstellen, indem Sie auf einen Protokolleintrag klicken. Hier wird die RAW-JSON-Ausgabe aus dem Aufruf angezeigt.

#### **Weitere Informationen**

• ["ONTAP 9 Dokumentation zur Automatisierung"](https://docs.netapp.com/us-en/ontap-automation/)

### <span id="page-2-2"></span>**Zugriff auf das REST-API-Protokoll**

Sie können auf das Protokoll zugreifen, das eine Aufzeichnung der vom System Manager verfertigten ONTAP REST-API-Aufrufe enthält. Wenn Sie das Protokoll anzeigen, können Sie auch API-Aufrufe erneut ausstellen und die Ausgabe überprüfen.

#### **Schritte**

1. Klicken Sie oben auf der Seite auf <>>
Um das REST-API-Protokoll anzuzeigen.

Die letzten Einträge werden am Ende der Seite angezeigt.

- 2. Klicken Sie auf der linken Seite auf **DASHBOARD** und beobachten Sie die neuen Einträge, die für die API-Aufrufe erstellt werden, um die Seite zu aktualisieren.
- 3. Klicken Sie auf **STORAGE** und dann auf **Qtrees**.

Dies führt dazu, dass System Manager einen bestimmten API-Aufruf ausgibt, um eine Liste der qtrees abzurufen.

4. Suchen Sie den Protokolleintrag, der den API-Aufruf beschreibt, der das Formular enthält:

GET /api/storage/qtrees

Im Eintrag sind zusätzliche HTTP-Abfrageparameter enthalten, wie z. B. max\_records.

5. Klicken Sie auf den Protokolleintrag, um den API-Abruf erneut auszuführen und die RAW-JSON-Ausgabe anzuzeigen.

Beispiel

```
{
    "records": [
\left\{\begin{array}{ccc} \end{array}\right\}  "svm": {
           "uuid": "19507946-e801-11e9-b984-00a0986ab770",
           "name": "SMQA",
           "_links": {
             "self": {
               "href": "/api/svm/svms/19507946-e801-11e9-b984-00a0986ab770"
  }
  }
         },
         "volume": {
           "uuid": "1e173258-f98b-11e9-8f05-00a0986abd71",
         "name": "vol vol test2 dest dest",
         " links": {
             "self": {
               "href": "/api/storage/volumes/1e173258-f98b-11e9-8f05-
00a0986abd71"
  }
           }
         },
         "id": 1,
         "name": "test2",
       "security style": "mixed",
         "unix_permissions": 777,
```

```
"export policy": {
           "name": "default",
           "id": 12884901889,
           "_links": {
             "self": {
              "href": "/api/protocols/nfs/export-policies/12884901889"
            }
          }
        },
      "path": "/vol vol test2 dest dest/test2",
        "_links": {
           "self": {
            "href": "/api/storage/qtrees/1e173258-f98b-11e9-8f05-
00a0986abd71/1"
          }
       }
      },
    \frac{1}{\sqrt{2}}  "num_records": 1,
    " links": {
        "self": {
          "href":
"/api/storage/qtrees?max_records=20&fields=*&name=!%22%22"
        }
      }
    }
```
#### **Copyright-Informationen**

Copyright © 2024 NetApp. Alle Rechte vorbehalten. Gedruckt in den USA. Dieses urheberrechtlich geschützte Dokument darf ohne die vorherige schriftliche Genehmigung des Urheberrechtsinhabers in keiner Form und durch keine Mittel – weder grafische noch elektronische oder mechanische, einschließlich Fotokopieren, Aufnehmen oder Speichern in einem elektronischen Abrufsystem – auch nicht in Teilen, vervielfältigt werden.

Software, die von urheberrechtlich geschütztem NetApp Material abgeleitet wird, unterliegt der folgenden Lizenz und dem folgenden Haftungsausschluss:

DIE VORLIEGENDE SOFTWARE WIRD IN DER VORLIEGENDEN FORM VON NETAPP ZUR VERFÜGUNG GESTELLT, D. H. OHNE JEGLICHE EXPLIZITE ODER IMPLIZITE GEWÄHRLEISTUNG, EINSCHLIESSLICH, JEDOCH NICHT BESCHRÄNKT AUF DIE STILLSCHWEIGENDE GEWÄHRLEISTUNG DER MARKTGÄNGIGKEIT UND EIGNUNG FÜR EINEN BESTIMMTEN ZWECK, DIE HIERMIT AUSGESCHLOSSEN WERDEN. NETAPP ÜBERNIMMT KEINERLEI HAFTUNG FÜR DIREKTE, INDIREKTE, ZUFÄLLIGE, BESONDERE, BEISPIELHAFTE SCHÄDEN ODER FOLGESCHÄDEN (EINSCHLIESSLICH, JEDOCH NICHT BESCHRÄNKT AUF DIE BESCHAFFUNG VON ERSATZWAREN ODER -DIENSTLEISTUNGEN, NUTZUNGS-, DATEN- ODER GEWINNVERLUSTE ODER UNTERBRECHUNG DES GESCHÄFTSBETRIEBS), UNABHÄNGIG DAVON, WIE SIE VERURSACHT WURDEN UND AUF WELCHER HAFTUNGSTHEORIE SIE BERUHEN, OB AUS VERTRAGLICH FESTGELEGTER HAFTUNG, VERSCHULDENSUNABHÄNGIGER HAFTUNG ODER DELIKTSHAFTUNG (EINSCHLIESSLICH FAHRLÄSSIGKEIT ODER AUF ANDEREM WEGE), DIE IN IRGENDEINER WEISE AUS DER NUTZUNG DIESER SOFTWARE RESULTIEREN, SELBST WENN AUF DIE MÖGLICHKEIT DERARTIGER SCHÄDEN HINGEWIESEN WURDE.

NetApp behält sich das Recht vor, die hierin beschriebenen Produkte jederzeit und ohne Vorankündigung zu ändern. NetApp übernimmt keine Verantwortung oder Haftung, die sich aus der Verwendung der hier beschriebenen Produkte ergibt, es sei denn, NetApp hat dem ausdrücklich in schriftlicher Form zugestimmt. Die Verwendung oder der Erwerb dieses Produkts stellt keine Lizenzierung im Rahmen eines Patentrechts, Markenrechts oder eines anderen Rechts an geistigem Eigentum von NetApp dar.

Das in diesem Dokument beschriebene Produkt kann durch ein oder mehrere US-amerikanische Patente, ausländische Patente oder anhängige Patentanmeldungen geschützt sein.

ERLÄUTERUNG ZU "RESTRICTED RIGHTS": Nutzung, Vervielfältigung oder Offenlegung durch die US-Regierung unterliegt den Einschränkungen gemäß Unterabschnitt (b)(3) der Klausel "Rights in Technical Data – Noncommercial Items" in DFARS 252.227-7013 (Februar 2014) und FAR 52.227-19 (Dezember 2007).

Die hierin enthaltenen Daten beziehen sich auf ein kommerzielles Produkt und/oder einen kommerziellen Service (wie in FAR 2.101 definiert) und sind Eigentum von NetApp, Inc. Alle technischen Daten und die Computersoftware von NetApp, die unter diesem Vertrag bereitgestellt werden, sind gewerblicher Natur und wurden ausschließlich unter Verwendung privater Mittel entwickelt. Die US-Regierung besitzt eine nicht ausschließliche, nicht übertragbare, nicht unterlizenzierbare, weltweite, limitierte unwiderrufliche Lizenz zur Nutzung der Daten nur in Verbindung mit und zur Unterstützung des Vertrags der US-Regierung, unter dem die Daten bereitgestellt wurden. Sofern in den vorliegenden Bedingungen nicht anders angegeben, dürfen die Daten ohne vorherige schriftliche Genehmigung von NetApp, Inc. nicht verwendet, offengelegt, vervielfältigt, geändert, aufgeführt oder angezeigt werden. Die Lizenzrechte der US-Regierung für das US-Verteidigungsministerium sind auf die in DFARS-Klausel 252.227-7015(b) (Februar 2014) genannten Rechte beschränkt.

#### **Markeninformationen**

NETAPP, das NETAPP Logo und die unter [http://www.netapp.com/TM](http://www.netapp.com/TM\) aufgeführten Marken sind Marken von NetApp, Inc. Andere Firmen und Produktnamen können Marken der jeweiligen Eigentümer sein.